ıı|ııı|ıı cısco

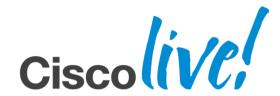

BRKCCT-3030

Cisco Unified Customer Voice Portal Advanced Tips and Tricks Volume 2 (Chapter 6: Dynamic Menus)

Paul Tindall

EMEAR Customer Collaboration Technical Consulting ptindall@cisco.com

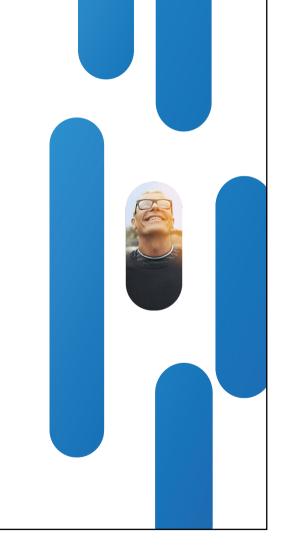

cisco

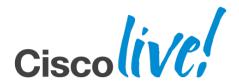

Dynamic Menus

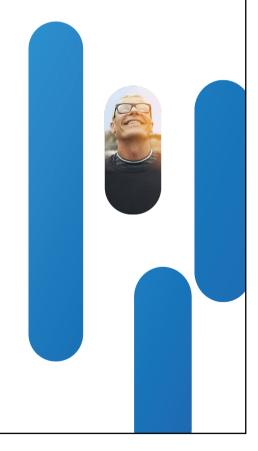

#### Use Case / Challenge

- Predictive IVR presenting menus to the caller based on the most likely reasons for calling
  - Have they just made a booking and is this most likely a follow-up call?
  - Have they just been sent a monthly bill (possibly with exceptional charges)?
  - Derive possible reasons from back-end system caller profile/history
- Randomise the menu items
  - Possibly for tele-voting application candidate lists
- Personalised menus
  - Only offer the menu items relevant to a particular customer

Problem: CVP Call Studio menu elements are statically configured with a preselected number of options

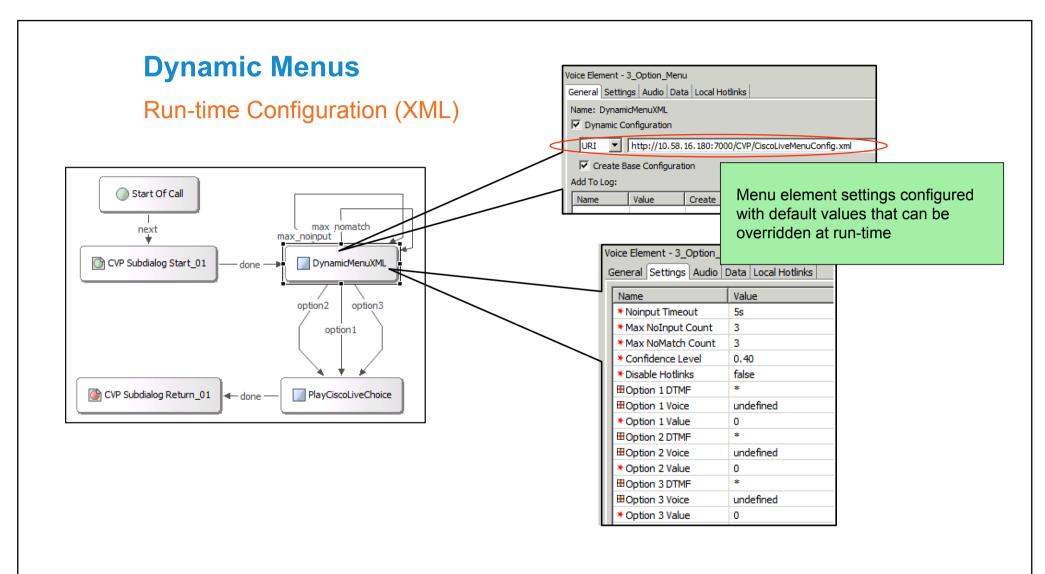

BRKCCT-3030

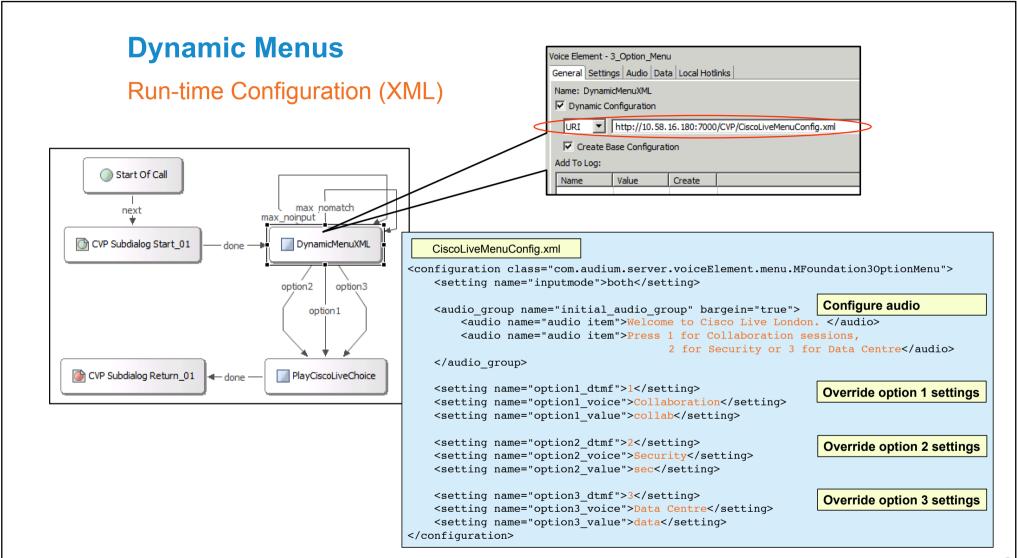

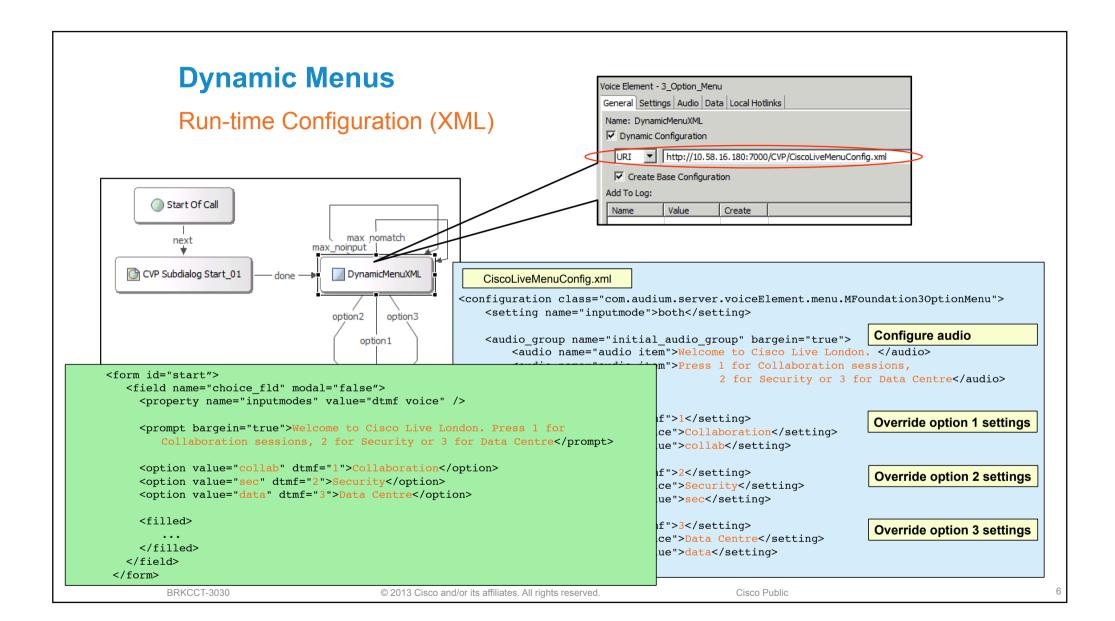

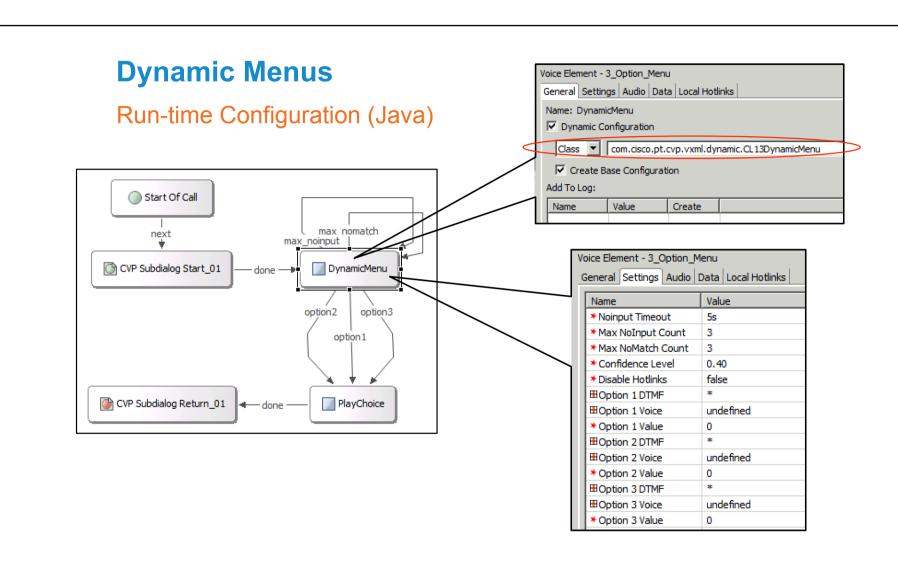

Voice Element - 3\_Option\_Menu

General Settings Audio Data Local Hotlinks

#### public class CL13DynamicMenu implements VoiceElementInterface {

// Dynamically configues the menu element from an array of data objects, each one

// specifying the items required for a single menu option. In this example the

// data is statically defined but it could be retrieved from anywhere.

String prompt = "Please select one of the following options";

Create configuration sample data as an array of menu option objects containing text strings. Data could come from anywhere you choose.

MenuOption[] optList = new MenuOption[] (new MenuOption("booking", "Booking", "If you're calling about a booking you've just made, press "),

new MenuOption("account", "Account", "If you'd like to talk to us about your frequent flyer account, press "),

new MenuOption("baggage", "Baggage", "If you're trying to locate lost baggage, press ")};

Voice Element - 3 Option Menu

General Settings Audio Data Local Hotlinks

```
public class CL13DynamicMenu implements VoiceElementInterface {
// Dynamically configues the menu element from an array of data objects, each one
// specifying the items required for a single menu option. In this example the
                                                                                                  Create configuration sample data as an array of
// data is statically defined but it could be retrieved from anywhere.
                                                                                                  menu option objects containing text strings.
  String prompt = "Please select one of the following options";
                                                                                                  Data could come from anywhere you choose.
  MenuOption[] optList = new MenuOption[] (new MenuOption("booking", "Booking", "If you're calling about a booking you've just made, press"),
                                           new MenuOption("account", "Account", "If you'd like to talk to us about your frequent flyer account, press "),
                                          new MenuOption("baggage", "Baggage", "If you're trying to locate lost baggage, press "));
  public VoiceElementConfig getConfig(String name,
                                                                                                  Implement getConfig method
                                      ElementAPI elementAPI,
                                      VoiceElementConfig cfg) throws AudiumException
```

Voice Element - 3 Option Menu

General Settings Audio Data Local Hotlinks

```
public class CL13DynamicMenu implements VoiceElementInterface {
// Dynamically configues the menu element from an array of data objects, each one
// specifying the items required for a single menu option. In this example the
// data is statically defined but it could be retrieved from anywhere.
  String prompt = "Please select one of the following options":
  MenuOption[] optList = new MenuOption[] (new MenuOption("booking", "Booking", "If you're calling about a booking you've just made, press"),
                                             new MenuOption("account", "Account", "If you'd like to talk to us about your frequent flyer account, press "),
                                             new MenuOption("baggage", "Baggage", "If you're trying to locate lost baggage, press "));
  public VoiceElementConfig getConfig(String name,
                                        ElementAPI elementAPI.
```

Create configuration sample data as an array of menu option objects containing text strings. Data could come from anywhere you choose.

Implement getConfig method

Create audio group and add the first prompt

VoiceElementConfig cfg) throws AudiumException AudioGroup init audgrp = cfg.new AudioGroup("initial audio group", false); StaticAudio tts = cfg.new StaticAudio(prompt, null); init audgrp.addAudioItem(tts);

init audgrp.setBargein(true); cfg.setAudioGroup(init audgrp);

Voice Element - 3\_Option\_Menu

General Settings Audio Data Local Hotlinks

```
public class CL13DynamicMenu implements VoiceElementInterface {
// Dynamically configues the menu element from an array of data objects, each one
// specifying the items required for a single menu option. In this example the
                                                                                                   Create configuration sample data as an array of
// data is statically defined but it could be retrieved from anywhere.
                                                                                                   menu option objects containing text strings.
  String prompt = "Please select one of the following options":
                                                                                                   Data could come from anywhere you choose.
  MenuOption[] optList = new MenuOption[] (new MenuOption("booking", "Booking", "If you're calling about a booking you've just made, press").
                                           new MenuOption("account", "Account", "If you'd like to talk to us about your frequent flyer account, press "),
                                           new MenuOption("baggage", "Baggage", "If you're trying to locate lost baggage, press"));
  public VoiceElementConfig getConfig(String name,
                                                                                                   Implement getConfig method
                                      ElementAPI elementAPI.
                                      VoiceElementConfig cfg) throws AudiumException
     AudioGroup init audgrp = cfg.new AudioGroup("initial audio group", false);
                                                                                                   Create audio group and add the first prompt
     StaticAudio tts = cfg.new StaticAudio(prompt, null);
      init audgrp.addAudioItem(tts);
     init audgrp.setBargein(true);
      cfg.setAudioGroup(init audgrp);
      for (int i = 1; i <= optList.length; i++)
        MenuOption m = optList[i - 1];
                                                                                                   For each menu option add its audio prompt to
        StaticAudio opt tts = cfg.new StaticAudio(m.prompt + i, null);
                                                                                                   the group
        init audgrp.addAudioItem(opt tts);
     return cfg;
```

Voice Element - 3 Option Menu

General Settings Audio Data Local Hotlinks

```
public class CL13DynamicMenu implements VoiceElementInterface {
// Dynamically configues the menu element from an array of data objects, each one
// specifying the items required for a single menu option. In this example the
// data is statically defined but it could be retrieved from anywhere.
  String prompt = "Please select one of the following options":
  MenuOption[] optList = new MenuOption[] (new MenuOption("booking", "Booking", "If you're calling about a booking you've just made, press").
                                              new MenuOption("account", "Account", "If you'd like to talk to us about your frequent flyer account, press"),
                                              new MenuOption("baggage", "Baggage", "If you're trying to locate lost baggage, press"));
  public VoiceElementConfig getConfig(String name,
                                         ElementAPI elementAPI.
                                         VoiceElementConfig cfg) throws AudiumException
      AudioGroup init audgrp = cfg.new AudioGroup("initial audio group", false);
      StaticAudio tts = cfg.new StaticAudio(prompt, null);
      init audgrp.addAudioItem(tts);
      init audgrp.setBargein(true);
      cfg.setAudioGroup(init audgrp);
      for (int i = 1: i <= optList.length: i++)
        MenuOption m = optList[i - 1];
        StaticAudio opt tts = cfg.new StaticAudio(m.prompt + i, null);
        init audgrp.addAudioItem(opt tts);
        cfg.setSettingValue("option" + i + " value", m.value);
        cfg.setSettingValue("option" + i + " voice", m.voice):
        cfg.setSettingValue("option" + i + " dtmf", Integer.toString(i));
      return cfg;
```

Create configuration sample data as an array of menu option objects containing text strings. Data could come from anywhere you choose.

Implement getConfig method

Create audio group and add the first prompt

For each menu option add its audio prompt to the group

For each menu option set the DTMF, voice and value settings

Voice Element - 3 Option Menu

General Settings Audio Data Local Hotlinks

```
public class CL13DynamicMenu implements VoiceElementInterface {
```

// Dynamically configues the menu element from an array of data objects, each one // specifying the items required for a single menu option. In this example the // data is statically defined but it could be retrieved from anywhere.

String prompt = "Please select one of the following options":

Create configuration sample data as an array of menu option objects containing text strings. Data could come from anywhere you choose.

MenuOption[] optList = new MenuOption[] (new MenuOption("booking", "Booking", "If you're calling about a booking you've just made, press"). new MenuOption("account", "Account", "If you'd like to talk to us about your frequent flyer account, press "), new MenuOption("baggage", "Baggage", "If you're trying to locate lost baggage, press"));

```
<form id="start">
   <field name="choice fld" modal="false">
    cproperty name="inputmodes" value="dtmf voice" />
    you'd like to talk to us about your frequent flyer account, press 2 If you're trying to locate lost baggage, press 3/prompt>
    <option value="booking" dtmf="1">Booking</option>
                                                               In this case, the DTMF input mapping was assigned
    <option value="account" dtmf="2">Account</option>
                                                               implicitly when we iterated through the menu options list
    <option value="baggage" dtmf="3">Baggage</option>
    <filled>
    </filled>
   </field>
 </form>
      return cfg;
```

13

#